# DATA MINING LECTURE 7

Dimensionality Reduction PCA – SVD

(Thanks to Jure Leskovec, Evimaria Terzi)

# The curse of dimensionality

- Real data usually have thousands, or millions of dimensions
  - E.g., web documents, where the dimensionality is the vocabulary of words
  - Facebook graph, where the dimensionality is the number of users
- Huge number of dimensions causes problems
  - Data becomes very sparse, some algorithms become meaningless (e.g. density based clustering)
  - The complexity of several algorithms depends on the dimensionality and they become infeasible (e.g. nearest neighbor search).

## **Dimensionality Reduction**

- Usually the data can be described with fewer dimensions, without losing much of the meaning of the data.
  - The data reside in a space of lower dimensionality

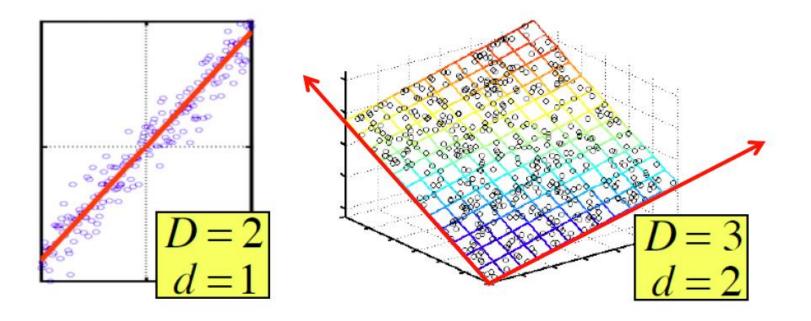

# Example

| TID | A1 | A2 | A3 | A4 | A5 | <b>A6</b> | A7 | <b>A8</b> | A9 | A10 | <b>B1</b> | <b>B2</b> | <b>B3</b> | <b>B4</b> | B5 | <b>B6</b> | <b>B7</b> | <b>B8</b> | <b>B9</b> | B10 | C1 | C2 | C3 | C4 | C5 | <b>C6</b> | <b>C7</b> | <b>C</b> 8 | <b>C9</b> | C10 |
|-----|----|----|----|----|----|-----------|----|-----------|----|-----|-----------|-----------|-----------|-----------|----|-----------|-----------|-----------|-----------|-----|----|----|----|----|----|-----------|-----------|------------|-----------|-----|
| 1   | 1  | 1  | 1  | 1  | 1  | 1         | 1  | 1         | 1  | 1   | 0         | 0         | 0         | 0         | 0  | 0         | 0         | 0         | 0         | 0   | 0  | 0  | 0  | 0  | 0  | 0         | 0         | 0          | 0         | 0   |
| 2   | 1  | 1  | 1  | 1  | 1  | 1         | 1  | 1         | 1  | 1   | 0         | 0         | 0         | 0         | 0  | 0         | 0         | 0         | 0         | 0   | 0  | 0  | 0  | 0  | 0  | 0         | 0         | 0          | 0         | 0   |
| 3   | 1  | 1  | 1  | 1  | 1  | 1         | 1  | 1         | 1  | 1   | 0         | 0         | 0         | 0         | 0  | 0         | 0         | 0         | 0         | 0   | 0  | 0  | 0  | 0  | 0  | 0         | 0         | 0          | 0         | 0   |
| 4   | 1  | 1  | 1  | 1  | 1  | 1         | 1  | 1         | 1  | 1   | 0         | 0         | 0         | 0         | 0  | 0         | 0         | 0         | 0         | 0   | 0  | 0  | 0  | 0  | 0  | 0         | 0         | 0          | 0         | 0   |
| 5   | 1  | 1  | 1  | 1  | 1  | 1         | 1  | 1         | 1  | 1   | 0         | 0         | 0         | 0         | 0  | 0         | 0         | 0         | 0         | 0   | 0  | 0  | 0  | 0  | 0  | 0         | 0         | 0          | 0         | 0   |
| 6   | 0  | 0  | 0  | 0  | 0  | 0         | 0  | 0         | 0  | 0   | 1         | 1         | 1         | 1         | 1  | 1         | 1         | 1         | 1         | 1   | 0  | 0  | 0  | 0  | 0  | 0         | 0         | 0          | 0         | 0   |
| 7   | 0  | 0  | 0  | 0  | 0  | 0         | 0  | 0         | 0  | 0   | 1         | 1         | 1         | 1         | 1  | 1         | 1         | 1         | 1         | 1   | 0  | 0  | 0  | 0  | 0  | 0         | 0         | 0          | 0         | 0   |
| 8   | 0  | 0  | 0  | 0  | 0  | 0         | 0  | 0         | 0  | 0   | 1         | 1         | 1         | 1         | 1  | 1         | 1         | 1         | 1         | 1   | 0  | 0  | 0  | 0  | 0  | 0         | 0         | 0          | 0         | 0   |
| 9   | 0  | 0  | 0  | 0  | 0  | 0         | 0  | 0         | 0  | 0   | 1         | 1         | 1         | 1         | 1  | 1         | 1         | 1         | 1         | 1   | 0  | 0  | 0  | 0  | 0  | 0         | 0         | 0          | 0         | 0   |
| 10  | 0  | 0  | 0  | 0  | 0  | 0         | 0  | 0         | 0  | 0   | 1         | 1         | 1         | 1         | 1  | 1         | 1         | 1         | 1         | 1   | 0  | 0  | 0  | 0  | 0  | 0         | 0         | 0          | 0         | 0   |
| 11  | 0  | 0  | 0  | 0  | 0  | 0         | 0  | 0         | 0  | 0   | 0         | 0         | 0         | 0         | 0  | 0         | 0         | 0         | 0         | 0   | 1  | 1  | 1  | 1  | 1  | 1         | 1         | 1          | 1         | 1   |
| 12  | 0  | 0  | 0  | 0  | 0  | 0         | 0  | 0         | 0  | 0   | 0         | 0         | 0         | 0         | 0  | 0         | 0         | 0         | 0         | 0   | 1  | 1  | 1  | 1  | 1  | 1         | 1         | 1          | 1         | 1   |
| 13  | 0  | 0  | 0  | 0  | 0  | 0         | 0  | 0         | 0  | 0   | 0         | 0         | 0         | 0         | 0  | 0         | 0         | 0         | 0         | 0   | 1  | 1  | 1  | 1  | 1  | 1         | 1         | 1          | 1         | 1   |
| 14  | 0  | 0  | 0  | 0  | 0  | 0         | 0  | 0         | 0  | 0   | 0         | 0         | 0         | 0         | 0  | 0         | 0         | 0         | 0         | 0   | 1  | 1  | 1  | 1  | 1  | 1         | 1         | 1          | 1         | 1   |
| 15  | 0  | 0  | 0  | 0  | 0  | 0         | 0  | 0         | 0  | 0   | 0         | 0         | 0         | 0         | 0  | 0         | 0         | 0         | 0         | 0   | 1  | 1  | 1  | 1  | 1  | 1         | 1         | 1          | 1         | 1   |

#### In this data matrix the dimension is essentially 3

 There are three types of products and three types of users

# Example

Cloud of points 3D space;

 Think of point positions As a matrix:  $\begin{bmatrix} 1 & 2 & 1 \\ -2 & -3 & 1 \\ 3 & 5 & 0 \end{bmatrix} \begin{bmatrix} 1 & 2 & 0 \\ 0 & 0 \end{bmatrix} \begin{bmatrix} 1 & 2 & 0 \\ 0 & 0 \end{bmatrix} \begin{bmatrix} 1 & 0 \\ 0 & 0 \end{bmatrix} \begin{bmatrix} 1 & 0 \\ 0 & 0 \end{bmatrix} \begin{bmatrix} 1 & 0$ as a matrix:

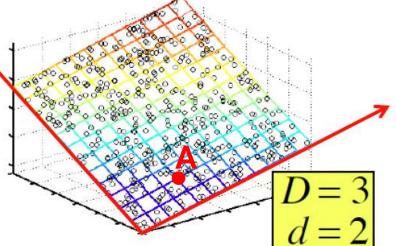

5

#### We can rewrite coordinates more efficiently!

- Old basis vectors: [1 0 0] [0 1 0] [0 0 1]
- New basis vectors: [1 2 1] [-2 -3 1]
- Then A has new coordinates: [1 0]. B: [0 1], C: [1 1]
  - Notice: We reduced the number of coordinates!

# **Dimensionality Reduction**

- Find the "true dimension" of the data
  - In reality things are never as clear and simple as in this example, but we can still reduce the dimension.
- Essentially, we assume that some of the data is noise, and we can approximate the useful part with a lower dimensionality space.
  - Dimensionality reduction does not just reduce the amount of data, it often brings out the useful part of the data

# **Dimensionality Reduction**

# Goal of dimensionality reduction is to discover the axis of data!

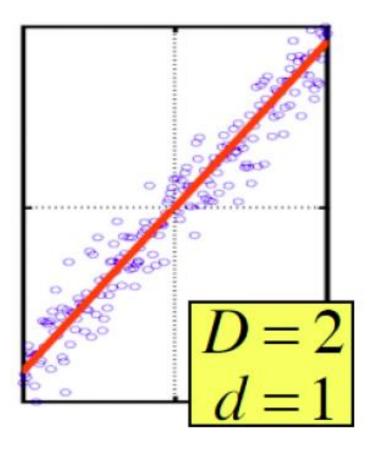

Rather than representing every point with 2 coordinates we represent each point with 1 coordinate (corresponding to the position of the point on the red line).

By doing this we incur a bit of error as the points do not exactly lie on the line

# Why Reduce Dimensions?

- Discover hidden correlations/topics
  - Words that occur commonly together
- Remove redundant and noisy features
  - Not all words are useful
- Interpretation and visualization
- Easier storage and processing of the data

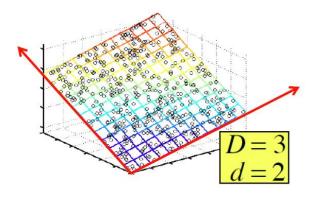

8

# **Dimensionality Reduction**

- We have already seen a form of dimensionality reduction
- LSH, and random projections reduce the dimension while preserving the distances

## Data in the form of a matrix

- We are given n objects and d attributes describing the objects. Each object has d numeric values describing it.
- We will represent the data as a  $n \times d$  real matrix A.
  - We can now use tools from linear algebra to process the data matrix
- Our goal is to produce a new  $n \times k$  matrix B such that
  - It preserves as much of the information in the original matrix
     A as possible
  - It reveals something about the structure of the data in A

#### **Example: Document matrices**

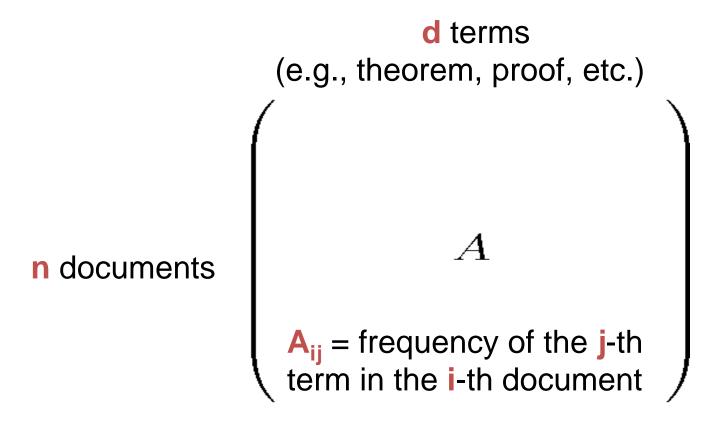

Find subsets of terms that bring documents together

### **Example: Recommendation systems**

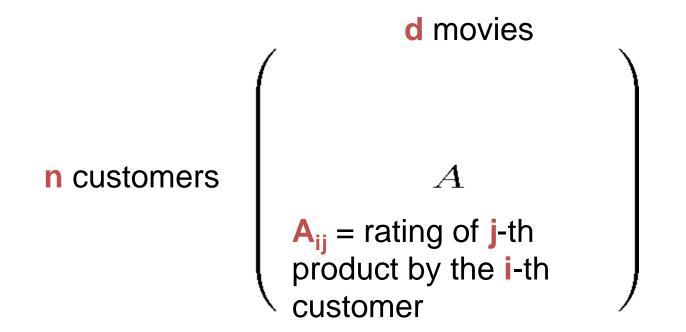

Find subsets of movies that capture the behavior or the customers

# Linear algebra

- We assume that vectors are column vectors.
- We use  $v^T$  for the transpose of vector v (row vector)
- Dot product: u<sup>T</sup> v (1×n, n×1 → 1×1)
   The dot product is the projection of vector v on u (and vice versa)

• 
$$\begin{bmatrix} 1, 2, 3 \end{bmatrix} \begin{bmatrix} 4 \\ 1 \\ 2 \end{bmatrix} = 12$$

• 
$$u^T v = \|v\| \|u\| \cos(u, v)$$

• If ||u|| = 1 (unit vector) then  $u^T v$  is the projection length of v on u

• 
$$[-1, 2, 3] \begin{bmatrix} 4 \\ -1 \\ 2 \end{bmatrix} = 0$$
 : orthogonal vectors

Orthonormal vectors: two unit vectors that are orthogonal

### **Matrices**

An n×m matrix A is a collection of n row vectors and m column vectors

$$A = \begin{bmatrix} | & | & | \\ a_1 & a_2 & a_3 \\ | & | & | \end{bmatrix} \qquad A = \begin{bmatrix} - & \alpha_1^T & - \\ - & \alpha_2^T & - \\ - & \alpha_3^T & - \end{bmatrix}$$

- Matrix-vector multiplication
  - Right multiplication Au: projection of u onto the row vectors of A, or projection of row vectors of A onto u.
  - Left-multiplication  $u^T A$ : projection of u onto the column vectors of A, or projection of column vectors of A onto u
- Example:

$$[1,2,3] \begin{bmatrix} 1 & 0 \\ 0 & 1 \\ 0 & 0 \end{bmatrix} = [1,2]$$

# Rank

- Row space of A: The set of vectors that can be written as a linear combination of the rows of A
  - All vectors of the form  $v = u^T A$
- Column space of A: The set of vectors that can be written as a linear combination of the columns of A
  - All vectors of the form v = Au.
- Rank of A: the number of linearly independent row (or column) vectors
  - These vectors define a basis for the row (or column) space of A
- Example
  - Matrix  $\mathbf{A} = \begin{bmatrix} 1 & 2 & 1 \\ -2 & -3 & 1 \\ 3 & 5 & 0 \end{bmatrix}$  has rank **r=2** 
    - Why? The first two rows are linearly independent, so the rank is at least 2, but all three rows are linearly dependent (the first is equal to the sum of the second and third) so the rank must be less than 3.

### Rank-1 matrices

 In a rank-1 matrix, all columns (or rows) are multiples of the same column (or row) vector

$$A = \begin{bmatrix} 1 & 2 & -1 \\ 2 & 4 & -2 \\ 3 & 6 & -3 \end{bmatrix}$$

- All rows are multiples of r = [1, 2, -1]
- All columns are multiples of  $c = [1,2,3]^T$
- External product:  $uv^T$  ( $n \times 1$ ,  $1 \times m \rightarrow n \times m$ )
  - The resulting n×m has rank 1: all rows (or columns) are linearly dependent

• 
$$A = rc^T$$

# Eigenvectors

- (Right) Eigenvector of matrix A: a vector v such that  $Av = \lambda v$
- $\lambda$ : eigenvalue of eigenvector v
- A square symmetric matrix A of rank r, has r orthonormal eigenvectors  $u_1, u_2, ..., u_r$  with eigenvalues  $\lambda_1, \lambda_2, ..., \lambda_r$ .
- Eigenvectors define an orthonormal basis for the column space of A
- We can write:

 $A = U\Lambda U^T$ 

#### **Singular Value Decomposition**

$$A = U \Sigma V^{T} = \begin{bmatrix} u_{1}, u_{2}, \cdots, u_{r} \end{bmatrix} \begin{bmatrix} \sigma_{1} & & 0 \\ & \sigma_{2} & \\ & & \ddots & \\ 0 & & \ddots & \\ & & & \sigma_{r} \end{bmatrix} \begin{bmatrix} v_{1}^{T} \\ v_{2}^{T} \\ \vdots \\ v_{r}^{T} \end{bmatrix}$$
  
r: rank of matrix A

m

•  $\sigma_1$ ,  $\geq \sigma_2 \geq \cdots \geq \sigma_r$ : singular values of matrix *A* 

- $u_1, u_2, ..., u_r$ : left singular vectors of A
- $v_1, v_2, \dots, v_r$ : right singular vectors of A

$$A = \sigma_1 u_1 v_1^T + \sigma_2 u_2 v_2^T + \dots + \sigma_r u_r v_r^T$$

# Singular Value Decomposition

- The left singular vectors are an orthonormal basis for the row space of A.
- The right singular vectors are an orthonormal basis for the column space of A.
- If A has rank r, then A can be written as the sum of r rank-1 matrices
- There are r "linear components" (trends) in A.
  - Linear trend: the tendency of the row vectors of A to align with vector v
  - Strength of the i-th linear trend:  $||Av_i|| = \sigma_i$

### Symmetric matrices

 Special case: A is symmetric positive definite matrix

$$A = \lambda_1 u_1 u_1^T + \lambda_2 u_2 u_2^T + \dots + \lambda_r u_r u_r^T$$

•  $\lambda_1 \ge \lambda_2 \ge \cdots \ge \lambda_r \ge 0$ : Eigenvalues of A •  $u_1, u_2, \dots, u_r$ : Eigenvectors of A

# An (extreme) example

- User-Movie matrix
  - Blue and Red rows (colums) are linearly dependent

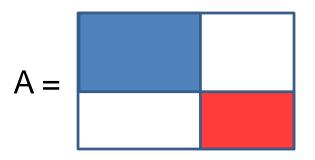

- There are two prototype users (vectors of movies): blue and red
  - To describe the data is enough to describe the two prototypes, and the projection weights for each row
- A is a rank-2 matrix

$$A = \begin{bmatrix} w_1, w_2 \end{bmatrix} \begin{bmatrix} d_1^T \\ d_2^T \end{bmatrix}$$

## SVD – Example: Users-to-Movies

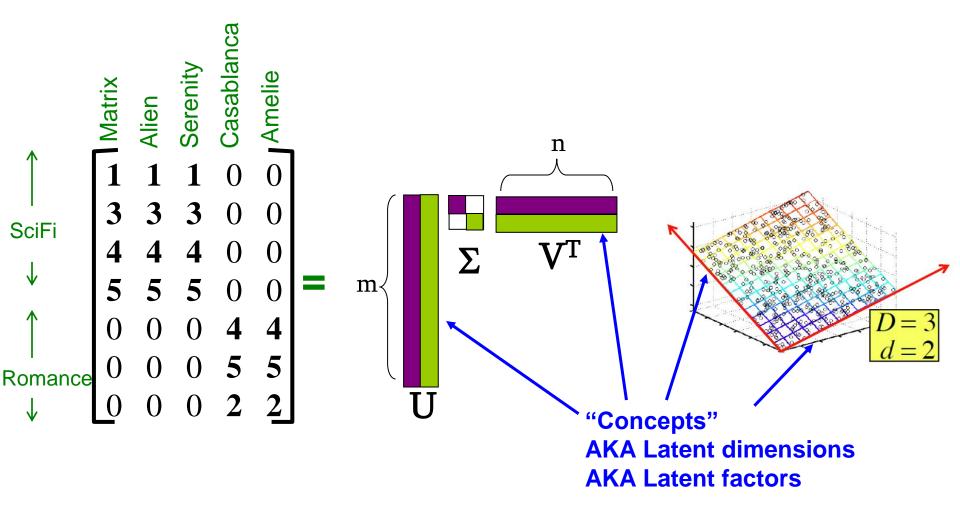

# SVD – Example: Users-to-Movies

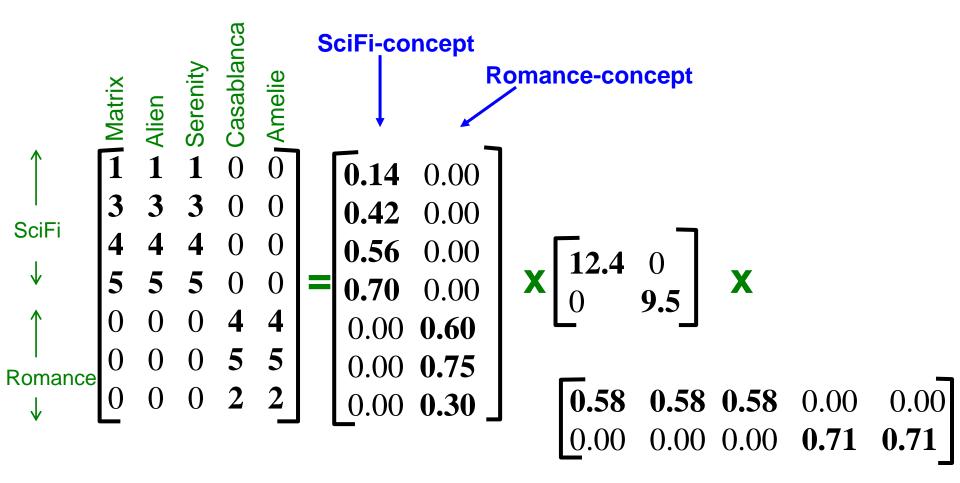

# SVD – Example: Users-to-Movies

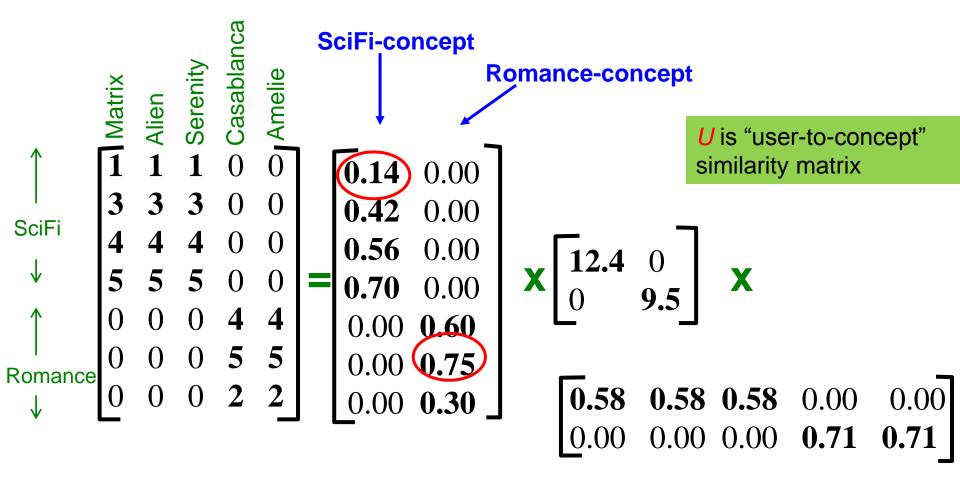

# SVD – Example: Users-to-Movies

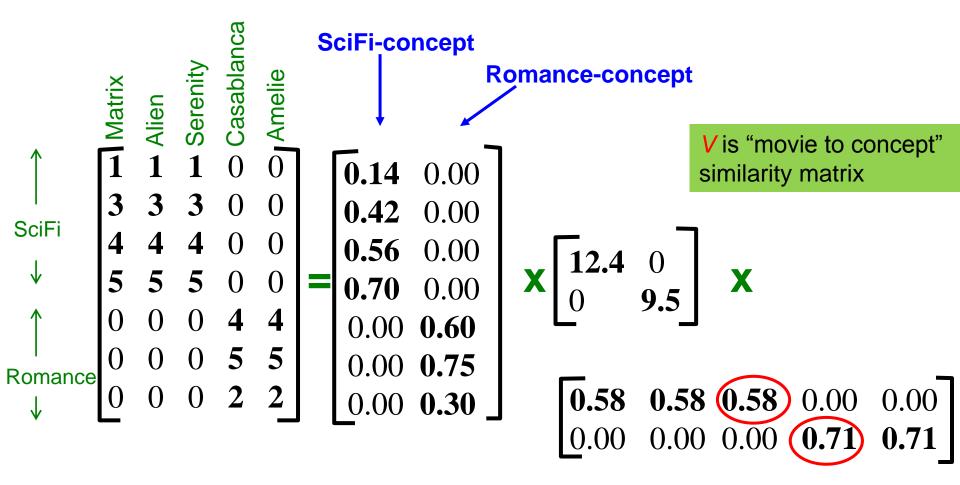

# SVD – Example: Users-to-Movies

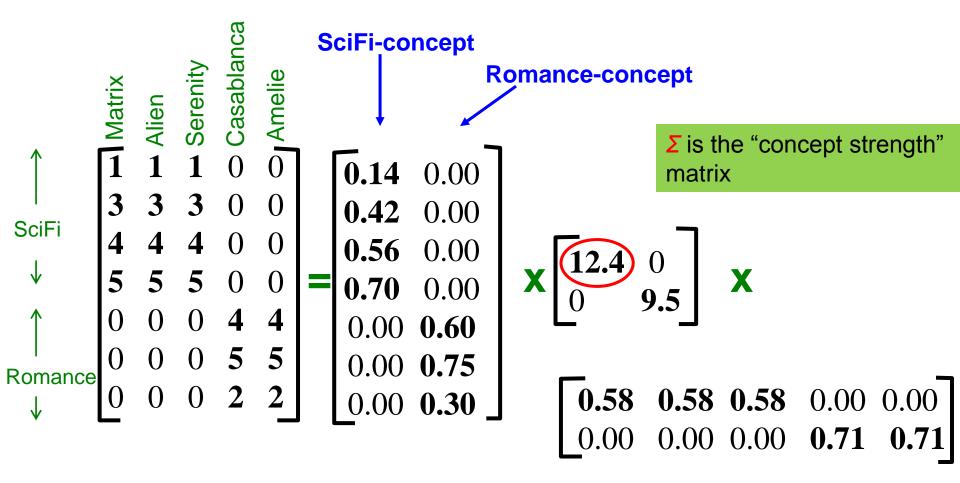

# SVD – Example: Users-to-Movies

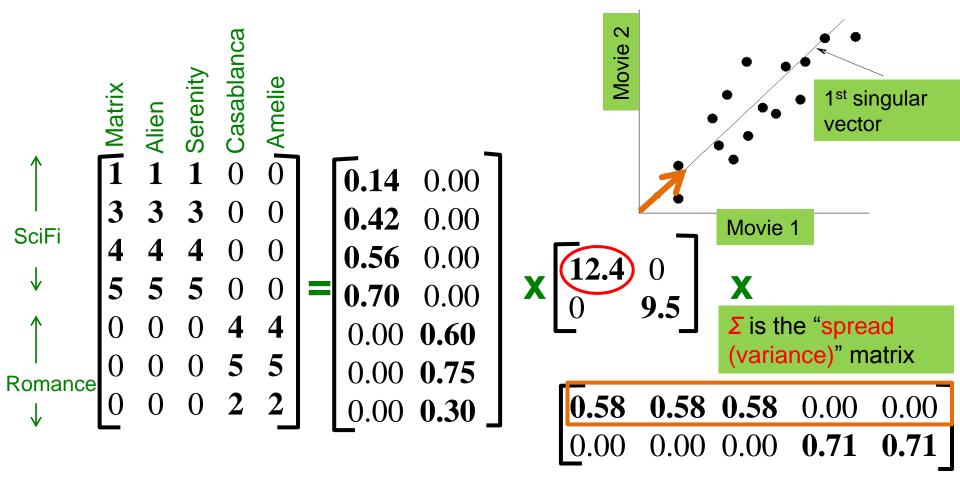

# An (more realistic) example

User-Movie matrix

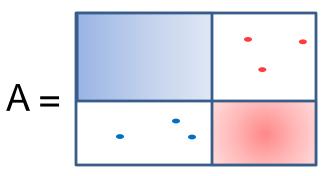

 There are two prototype users and movies but they are noisy

# SVD – Example: Users-to-Movies

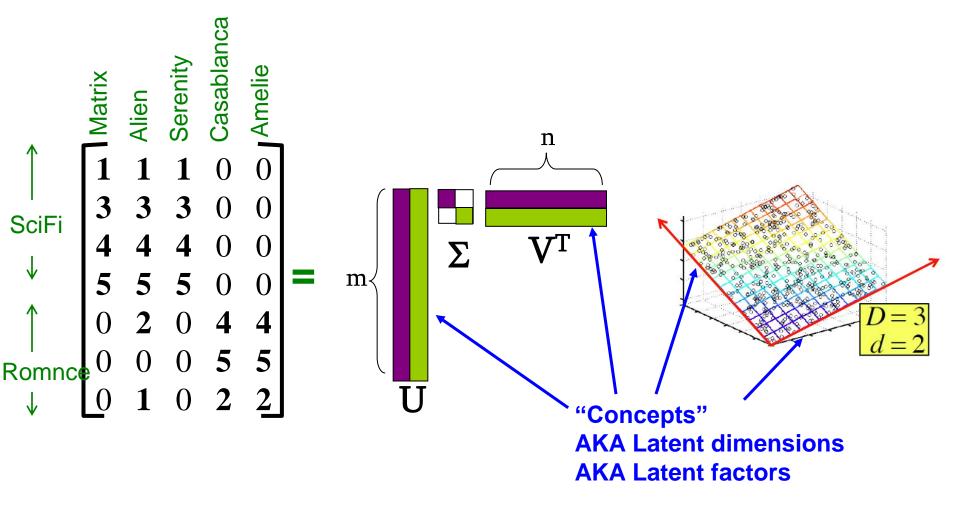

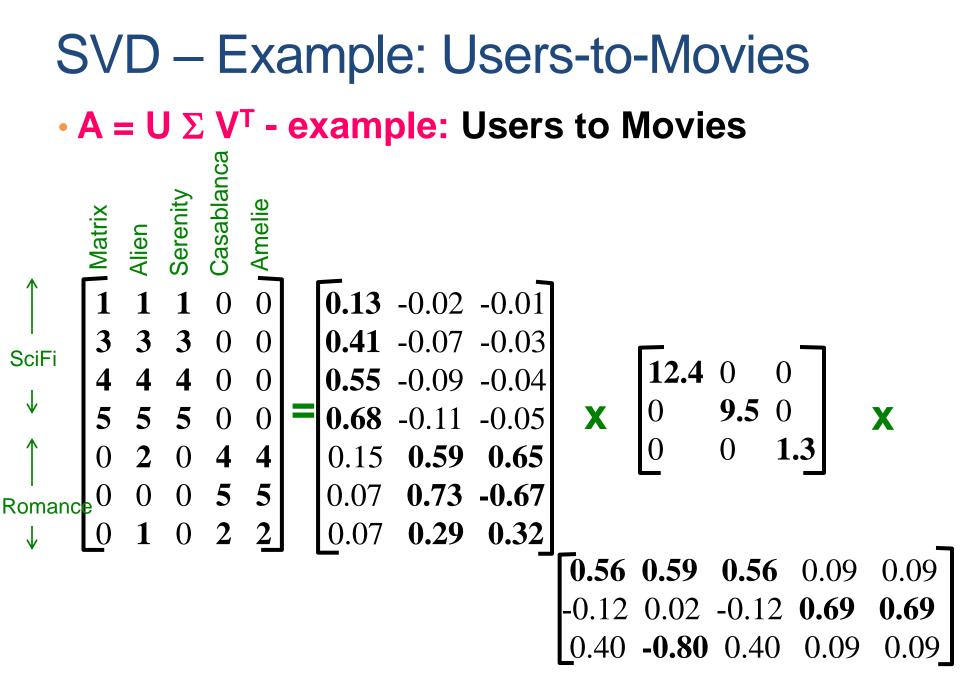

# SVD – Example: Users-to-Movies

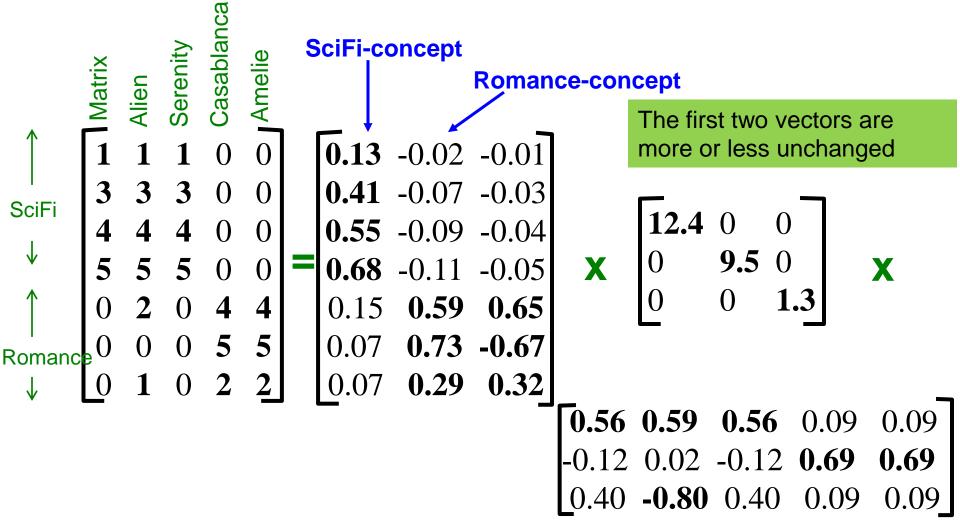

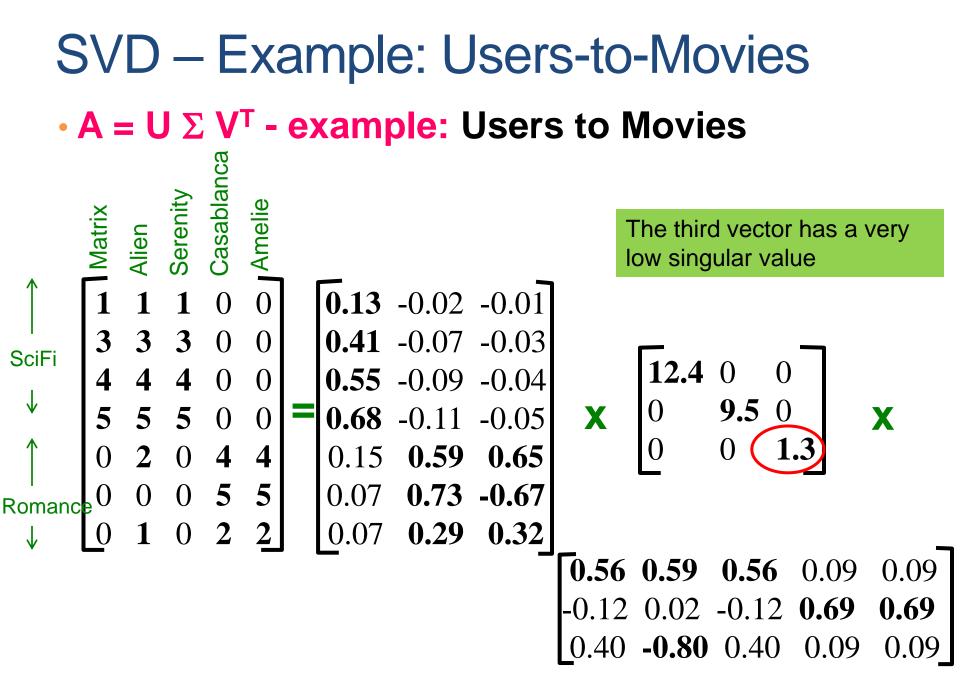

# SVD - Interpretation #1

#### 'movies', 'users' and 'concepts':

- **U**: user-to-concept similarity matrix
- **V**: movie-to-concept similarity matrix
- Σ: its diagonal elements:
   'strength' of each concept

# Rank-k approximation

In this User-Movie matrix

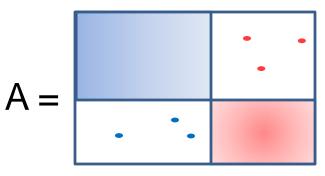

- We have more than two singular vectors, but the strongest ones are still about the two types.
  - The third models the noise in the data
- By keeping the two strongest singular vectors we obtain most of the information in the data.
  - This is a rank-2 approximation of the matrix A

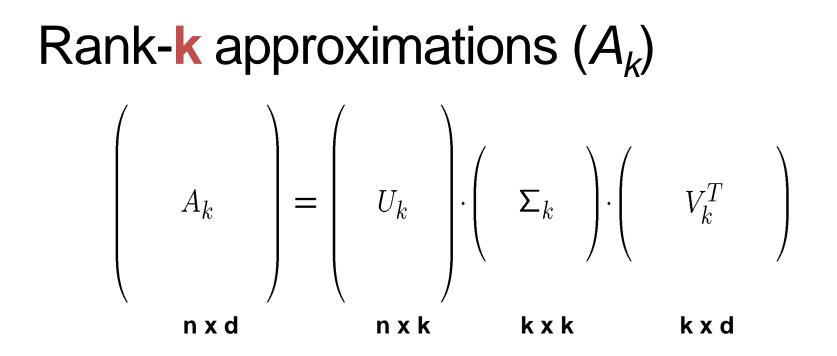

 $U_k(V_k)$ : orthogonal matrix containing the top k left (right) singular vectors of A.  $\Sigma_k$ : diagonal matrix containing the top k singular values of A

A<sub>k</sub> is an approximation of A

### SVD as an optimization

 The rank-k approximation matrix A<sub>k</sub> produced by the top-k singular vectors of A minimizes the Frobenious norm of the difference with the matrix A

$$A_{k} = \arg \max_{\substack{B:rank(B)=k}} ||A - B||_{F}^{2}$$
$$||A - B||_{F}^{2} = \sum_{i,j} (A_{ij} - B_{ij})^{2}$$

#### What does this mean?

- We can project the row (and column) vectors of the matrix A into a k-dimensional space and preserve most of the information
- (Ideally) The k dimensions reveal latent features/aspects/topics of the term (document) space.
- (Ideally) The A<sub>k</sub> approximation of matrix A, contains all the useful information, and what is discarded is noise

### Latent factor model

- Rows (columns) are linear combinations of k latent factors
  - E.g., in our extreme document example there are two factors
- Some noise is added to this rank-k matrix resulting in higher rank
- SVD retrieves the latent factors (hopefully).

### SVD and Rank-k approximations

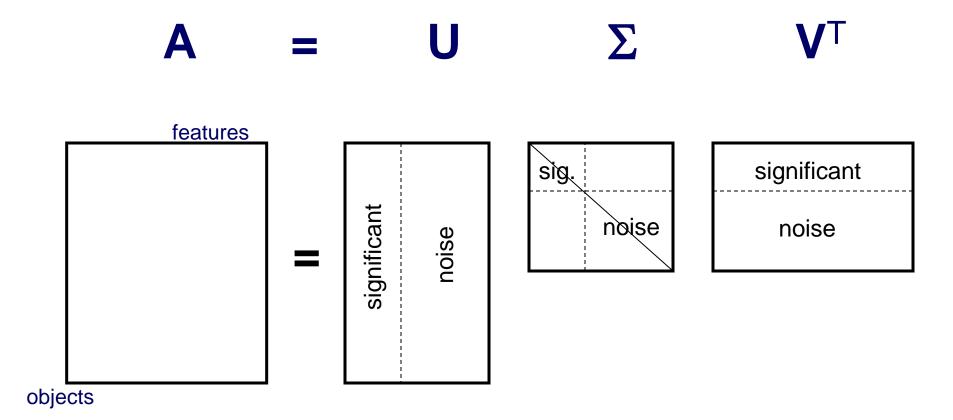

#### Example

- Q: How exactly is dim. reduction done?
- A: Compute SVD

$$\begin{bmatrix} 1 & 1 & 1 & 0 & 0 \\ 3 & 3 & 3 & 0 & 0 \\ 4 & 4 & 4 & 0 & 0 \\ 5 & 5 & 5 & 0 & 0 \\ 0 & 2 & 0 & 4 & 4 \\ 0 & 0 & 0 & 5 & 5 \\ 0 & 1 & 0 & 2 & 2 \end{bmatrix} = \begin{bmatrix} 0.13 & -0.02 & -0.01 \\ 0.41 & -0.07 & -0.03 \\ 0.55 & -0.09 & -0.04 \\ 0.68 & -0.11 & -0.05 \\ 0.15 & 0.59 & 0.65 \\ 0.07 & 0.73 & -0.67 \\ 0.07 & 0.29 & 0.32 \end{bmatrix} \times \begin{bmatrix} 12.4 & 0 & 0 \\ 0 & 9.5 & 0 \\ 0 & 0 & 1.3 \end{bmatrix} \times \begin{bmatrix} 12.4 & 0 & 0 \\ 0 & 9.5 & 0 \\ 0 & 0 & 1.3 \end{bmatrix} \times \begin{bmatrix} 0.56 & 0.59 & 0.56 & 0.09 & 0.09 \\ -0.12 & 0.02 & -0.12 & 0.69 & 0.69 \\ 0.40 & -0.80 & 0.40 & 0.09 & 0.09 \end{bmatrix}$$

#### Example

- Q: How exactly is dim. reduction done?
- A: Set smallest singular values to zero

$$\begin{bmatrix} 1 & 1 & 1 & 0 & 0 \\ 3 & 3 & 3 & 0 & 0 \\ 4 & 4 & 4 & 0 & 0 \\ 5 & 5 & 5 & 0 & 0 \\ 0 & 2 & 0 & 4 & 4 \\ 0 & 0 & 0 & 5 & 5 \\ 0 & 1 & 0 & 2 & 2 \end{bmatrix} = \begin{bmatrix} 0.13 & -0.02 & -0.01 \\ 0.41 & -0.07 & -0.03 \\ 0.55 & -0.09 & -0.04 \\ 0.68 & -0.11 & -0.05 \\ 0.15 & 0.59 & 0.65 \\ 0.07 & 0.73 & -0.67 \\ 0.07 & 0.29 & 0.32 \end{bmatrix} \times \begin{bmatrix} 12.4 & 0 & 0 \\ 0 & 9.5 & 0 \\ 0 & 0 & \times 3 \end{bmatrix} \times \begin{bmatrix} 12.4 & 0 & 0 \\ 0 & 9.5 & 0 \\ 0 & 0 & \times 3 \end{bmatrix} \times \begin{bmatrix} 0.56 & 0.59 & 0.56 & 0.09 & 0.09 \\ 0.12 & 0.02 & -0.12 & 0.69 & 0.69 \\ 0.40 & -0.80 & 0.40 & 0.09 & 0.09 \end{bmatrix}$$

#### Example

- Q: How exactly is dim. reduction done?
- A: Set smallest singular values to zero

$$\begin{bmatrix} 1 & 1 & 1 & 0 & 0 \\ 3 & 3 & 3 & 0 & 0 \\ 4 & 4 & 4 & 0 & 0 \\ 5 & 5 & 5 & 0 & 0 \\ 0 & 2 & 0 & 4 & 4 \\ 0 & 0 & 0 & 5 & 5 \\ 0 & 1 & 0 & 2 & 2 \end{bmatrix} \approx \begin{bmatrix} 0.13 & -0.02 & -0.01 \\ 0.41 & -0.07 & -0.03 \\ 0.55 & -0.09 & -0.04 \\ 0.68 & -0.11 & -0.05 \\ 0.15 & 0.59 & 0.65 \\ 0.07 & 0.73 & -0.67 \\ 0.07 & 0.29 & 0.32 \end{bmatrix} \times \begin{bmatrix} 12.4 & 0 & 0 \\ 0 & 9.5 & 0 \\ 0 & 0 & \times 3 \end{bmatrix} \times \begin{bmatrix} 12.4 & 0 & 0 \\ 0 & 9.5 & 0 \\ 0 & 0 & \times 3 \end{bmatrix} \times \begin{bmatrix} 0.56 & 0.59 & 0.56 & 0.09 & 0.09 \\ 0.12 & 0.02 & -0.12 & 0.69 & 0.69 \\ 0.40 & -0.80 & 0.40 & 0.09 & 0.09 \end{bmatrix}$$

#### Example

- Q: How exactly is dim. reduction done?
- A: Set smallest singular values to zero

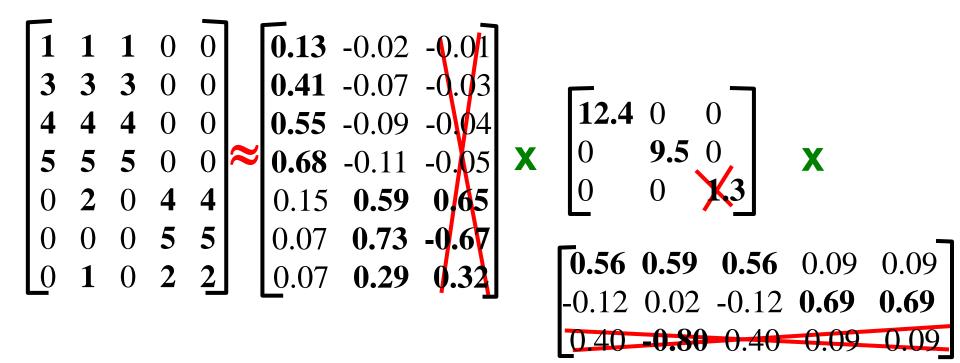

# Example

#### **More details**

- Q: How exactly is dim. reduction done?
- A: Set smallest singular values to zero

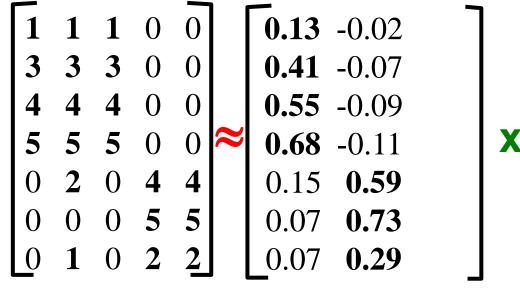

**x** 
$$\begin{bmatrix} 12.4 & 0 \\ 0 & 9.5 \end{bmatrix}$$
 **x**   
**0.56 & 0.59 & 0.56**  0.09 & 0.09   
-0.12 & 0.02 & -0.12 & **0.69**  0.69

44

# Example

#### **More details**

- Q: How exactly is dim. reduction done?
- A: Set smallest singular values to zero

| 1 | 1 | 1 | 0 | 0 |   | 0.92 | 0.95 | 0.92  | 0.01  | 0.01  |
|---|---|---|---|---|---|------|------|-------|-------|-------|
| 3 | 3 | 3 | 0 | 0 |   | 2.91 | 3.01 | 2.91  | -0.01 | -0.01 |
| 4 | 4 | 4 | 0 | 0 |   | 3.90 | 4.04 | 3.90  | 0.01  | 0.01  |
| 5 | 5 | 5 | 0 | 0 | ~ | 4.82 | 5.00 | 4.82  | 0.03  | 0.03  |
| 0 | 2 | 0 | 4 | 4 |   |      |      | 0.70  |       |       |
| 0 | 0 | 0 | 5 | 5 |   |      |      | -0.69 |       |       |
| 0 | 1 | 0 | 2 | 2 |   | 0.32 | 0.23 | 0.32  | 2.01  | 2.01  |

Frobenius norm:  $\|\mathbf{M}\|_{\mathrm{F}} = \sqrt{\Sigma_{\mathrm{ii}} M_{\mathrm{ii}}^{2}}$   $\|\mathbf{A}-\mathbf{B}\|_{\mathrm{F}} = \sqrt{\Sigma_{\mathrm{ij}} (\mathbf{A}_{\mathrm{ij}}-\mathbf{B}_{\mathrm{ij}})^2}$ is "small"

45

# Application: Recommender systems

- Data: Users rating movies
  - Sparse and often noisy
- Assumption: There are k basic user profiles, and each user is a linear combination of these profiles
  - E.g., action, comedy, drama, romance
  - Each user is a weighted cobination of these profiles
  - The "true" matrix has rank k
- If we had the matrix A with all ratings of all users for all movies, the matrix A<sub>k</sub> would tell us the true preferences of the users for the movies
  - What we observe is a noisy, and incomplete version of this matrix  $\tilde{A}$

#### Model-based Recommendation Systems

- We are given the incomplete matrix *Ã* and we would like to get the missing ratings that *A<sub>k</sub>* would produce
- Algorithm: compute the rank-k approximation  $\tilde{A}_k$ of and matrix  $\tilde{A}$  predict for user u and movie m, the value  $\tilde{A}_k[m, u]$ .
  - The rank-k approximation  $\tilde{A}_k$  is provably close to  $A_k$
- Model-based collaborative filtering

## Example

#### **Missing ratings**

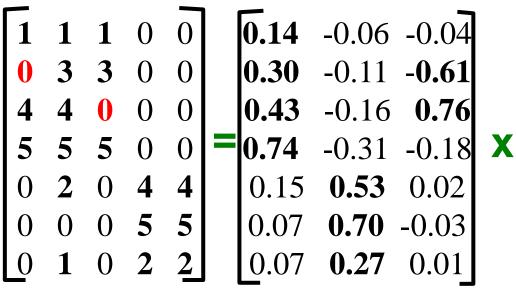

$$\begin{bmatrix} 12.4 & 0 & 0 \\ 0 & 9.5 & 0 \\ 0 & 0 & 1.3 \end{bmatrix} \times$$

$$\begin{bmatrix} 0.51 & 0.66 & 0.44 & 0.23 & 0.23 \\ 0.24 & -0.13 & -0.21 & 0.66 & 0.66 \\ 0.59 & 0.08 & -0.80 & 0.01 & 0.01 \end{bmatrix}$$

48

# Example

#### **Missing ratings**

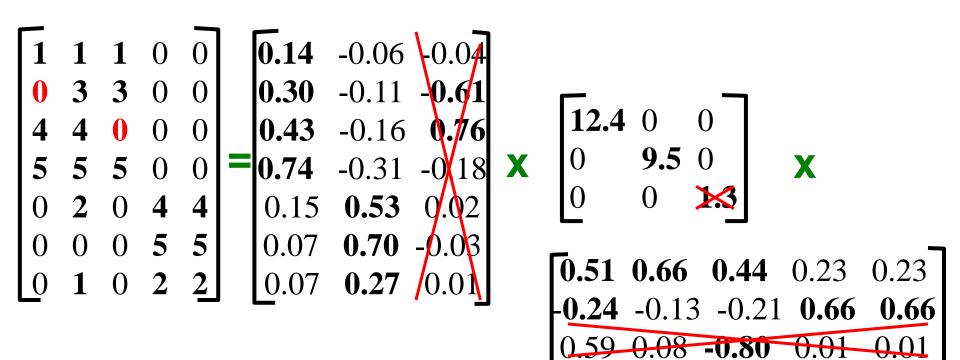

## Example

Reconstruction of missing ratings

| 0.96 1        | 1.14        | 0.82  | -0.01 | -0.01 |
|---------------|-------------|-------|-------|-------|
| <b>1.94</b> 2 | 2.32        | 1.66  | 0.07  | 0.07  |
| 2.77 3        | <b>3.32</b> | 2.37  | 0.08  | 0.08  |
| 4.84 5        |             |       |       |       |
| 0.40 1        |             |       |       |       |
| -0.42 (       | 0.63        | -0.38 | 4.92  | 4.92  |
| 0.20 (        | ).71        | 0.16  | 2.03  | 2.03  |

# SVD and PCA

 PCA is a special case of SVD on the centered covariance matrix.

### **Covariance matrix**

- Goal: reduce the dimensionality while preserving the "information in the data"
- Information in the data: variability in the data
  - We measure variability using the covariance matrix.
  - Sample covariance of variables X and Y

$$\sum_{i} (x_i - \mu_X)^T (y_i - \mu_Y)$$

- Given matrix A, remove the mean of each column from the column vectors to get the centered matrix C
- The matrix  $V = C^T C$  is the covariance matrix of the row vectors of A.

# PCA: Principal Component Analysis

- We will project the rows of matrix C into a new set of attributes (dimensions) such that:
  - The attributes have zero covariance to each other (they are orthogonal)
  - Each attribute captures the most remaining variance in the data, while orthogonal to the existing attributes
    - The first attribute should capture the most variance in the data
- For matrix C, the variance of the rows of C when projected to vector x is given by  $\sigma^2 = ||Cx||^2$ 
  - The right singular vector of C maximizes  $\sigma^2$ !

# PCA

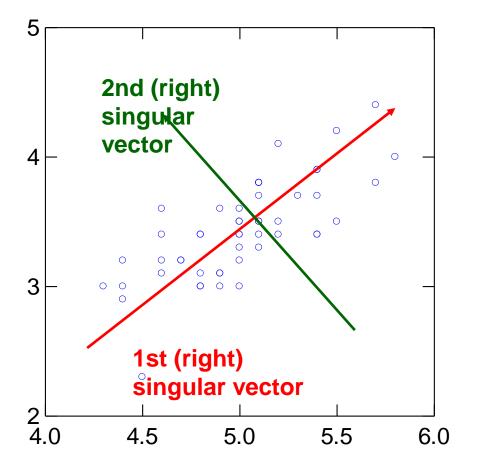

Input: 2-d dimensional points

#### Output:

#### **1st (right) singular vector:** direction of maximal variance,

#### 2nd (right) singular vector:

direction of maximal variance, after removing the projection of the data along the first singular vector.

# Singular values

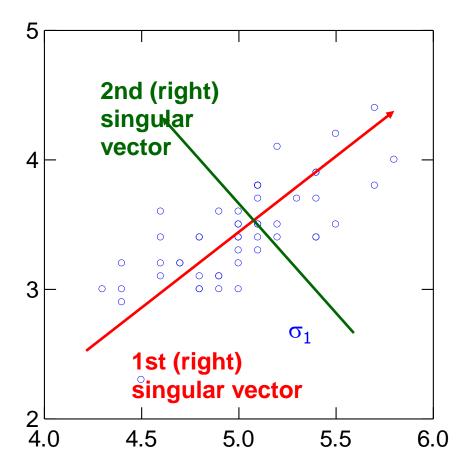

 $\sigma_1$ : measures how much of the data variance is explained by the first singular vector.

 $\sigma_2$ : measures how much of the data variance is explained by the second singular vector.

# Singular values tell us something about the variance

- The variance in the direction of the k-th principal component is given by the corresponding singular value σ<sub>k</sub><sup>2</sup>
- Singular values can be used to estimate how many components to keep
- **Rule of thumb:** keep enough to explain **85%** of the variation:  $\frac{k}{2}$

$$\frac{\sum_{j=1}^{j}\sigma_j^2}{\sum_{j=1}^{n}\sigma_j^2} \approx 0.85$$

# Example

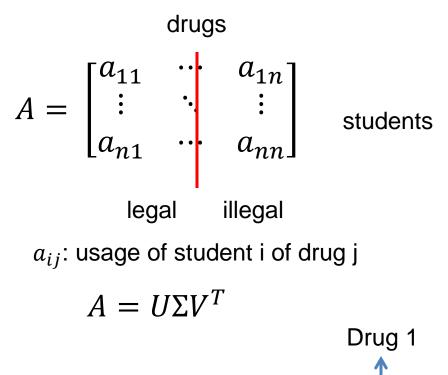

- First right singular vector  $v_1$ 
  - More or less same weight to all drugs
  - Discriminates heavy from light users
- Second right singular vector
  - Positive values for legal drugs, negative for illegal

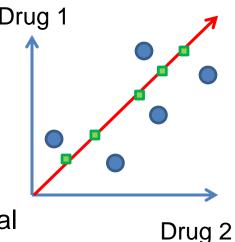

## Another property of PCA/SVD

 The chosen vectors are such that minimize the sum of square differences between the data vectors and the low-dimensional projections

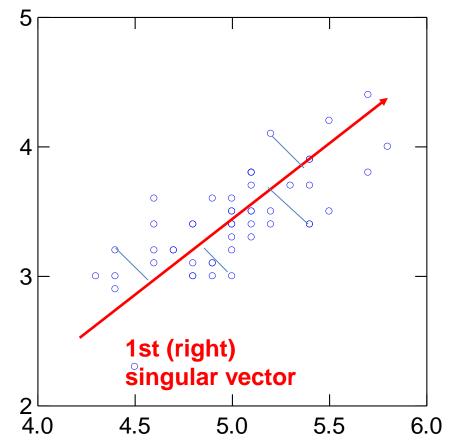

# Application

#### • Latent Semantic Indexing (LSI):

- Apply PCA on the document-term matrix, and index the k-dimensional vectors
- When a query comes, project it onto the k-dimensional space and compute cosine similarity in this space
- Principal components capture main topics, and enrich the document representation

#### SVD is "the Rolls-Royce and the Swiss Army Knife of Numerical Linear Algebra."\* \*Dianne O'Leary, MMDS '06

# **Computation of eigenvectors**

- Consider a symmetric square matrix M
- Power-method:
  - Start with the vector v of all 1's
  - Compute v = Mv
  - Normalize by the length of v
  - Repeat until the vector does not change
- This will give us the first eigenvector.
- The first eigenvalue is  $\lambda = v^T M v$
- For the second one, compute the first eigenvector of the matrix  $M^* = M \lambda v v^T$

### **Singular Values and Eigenvalues**

- The left singular vectors of A are also the eigenvectors of AA<sup>T</sup>
- The right singular vectors of A are also the eigenvectors of  $A^T A$
- The singular values of matrix A are also the square roots of eigenvalues of  $AA^T$  and  $A^TA$

# Computing singular vectors

• Compute the eigenvectors and eigenvalues of the matrices  $MM^T$  and  $M^TM$